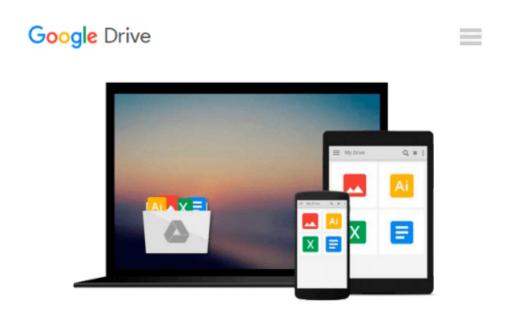

## Using Microsoft InfoPath 2010 with Microsoft SharePoint 2010 Step by Step by Shadravan, Darvish, Rogers, Laura (2011) Paperback

## Download now

Click here if your download doesn"t start automatically

### Using Microsoft InfoPath 2010 with Microsoft SharePoint 2010 Step by Step by Shadravan, Darvish, Rogers, Laura (2011) Paperback

Using Microsoft InfoPath 2010 with Microsoft SharePoint 2010 Step by Step by Shadravan, Darvish, Rogers, Laura (2011) Paperback

**<u>Download</u>** Using Microsoft InfoPath 2010 with Microsoft Share ...pdf

**Read Online** Using Microsoft InfoPath 2010 with Microsoft Sha ...pdf

#### From reader reviews:

#### **Steve Duran:**

The book Using Microsoft InfoPath 2010 with Microsoft SharePoint 2010 Step by Step by Shadravan, Darvish, Rogers, Laura (2011) Paperback can give more knowledge and information about everything you want. So just why must we leave the best thing like a book Using Microsoft InfoPath 2010 with Microsoft SharePoint 2010 Step by Step by Shadravan, Darvish, Rogers, Laura (2011) Paperback? Some of you have a different opinion about e-book. But one aim that will book can give many details for us. It is absolutely suitable. Right now, try to closer using your book. Knowledge or facts that you take for that, you can give for each other; it is possible to share all of these. Book Using Microsoft InfoPath 2010 with Microsoft SharePoint 2010 Step by Step by Shadravan, Darvish, Rogers, Laura (2011) Paperback has simple shape but you know: it has great and large function for you. You can appearance the enormous world by open and read a book. So it is very wonderful.

#### Sean Owens:

Book is to be different for every single grade. Book for children until eventually adult are different content. As you may know that book is very important for us. The book Using Microsoft InfoPath 2010 with Microsoft SharePoint 2010 Step by Step by Shadravan, Darvish, Rogers, Laura (2011) Paperback seemed to be making you to know about other expertise and of course you can take more information. It doesn't matter what advantages for you. The guide Using Microsoft InfoPath 2010 with Microsoft SharePoint 2010 Step by Step by Shadravan, Darvish, Rogers, Laura (2011) Paperback is not only giving you much more new information but also to become your friend when you sense bored. You can spend your current spend time to read your publication. Try to make relationship with all the book Using Microsoft InfoPath 2010 with Microsoft SharePoint 2010 Step by Step by Shadravan, Darvish, Rogers, Laura (2011) Paperback. You never really feel lose out for everything if you read some books.

#### **Jimmy Dolce:**

You may spend your free time you just read this book this guide. This Using Microsoft InfoPath 2010 with Microsoft SharePoint 2010 Step by Step by Shadravan, Darvish, Rogers, Laura (2011) Paperback is simple to bring you can read it in the recreation area, in the beach, train and soon. If you did not have got much space to bring the printed book, you can buy the actual e-book. It is make you much easier to read it. You can save the actual book in your smart phone. And so there are a lot of benefits that you will get when you buy this book.

#### **Tara Payton:**

That guide can make you to feel relax. This specific book Using Microsoft InfoPath 2010 with Microsoft SharePoint 2010 Step by Step by Shadravan, Darvish, Rogers, Laura (2011) Paperback was colourful and of course has pictures on there. As we know that book Using Microsoft InfoPath 2010 with Microsoft

SharePoint 2010 Step by Step by Shadravan, Darvish, Rogers, Laura (2011) Paperback has many kinds or variety. Start from kids until teenagers. For example Naruto or Investigation company Conan you can read and feel that you are the character on there. Therefore, not at all of book usually are make you bored, any it makes you feel happy, fun and loosen up. Try to choose the best book for you and try to like reading that will.

### Download and Read Online Using Microsoft InfoPath 2010 with Microsoft SharePoint 2010 Step by Step by Shadravan, Darvish, Rogers, Laura (2011) Paperback #OH4ALS02I5R

### Read Using Microsoft InfoPath 2010 with Microsoft SharePoint 2010 Step by Step by Shadravan, Darvish, Rogers, Laura (2011) Paperback for online ebook

Using Microsoft InfoPath 2010 with Microsoft SharePoint 2010 Step by Step by Shadravan, Darvish, Rogers, Laura (2011) Paperback Free PDF d0wnl0ad, audio books, books to read, good books to read, cheap books, good books, online books, books online, book reviews epub, read books online, books to read online, online library, greatbooks to read, PDF best books to read, top books to read Using Microsoft InfoPath 2010 with Microsoft SharePoint 2010 Step by Step by Shadravan, Darvish, Rogers, Laura (2011) Paperback books to read online.

# Online Using Microsoft InfoPath 2010 with Microsoft SharePoint 2010 Step by Step by Shadravan, Darvish, Rogers, Laura (2011) Paperback ebook PDF download

Using Microsoft InfoPath 2010 with Microsoft SharePoint 2010 Step by Step by Shadravan, Darvish, Rogers, Laura (2011) Paperback Doc

Using Microsoft InfoPath 2010 with Microsoft SharePoint 2010 Step by Step by Shadravan, Darvish, Rogers, Laura (2011) Paperback Mobipocket

Using Microsoft InfoPath 2010 with Microsoft SharePoint 2010 Step by Step by Shadravan, Darvish, Rogers, Laura (2011) Paperback EPub